# <span id="page-0-0"></span>Package: validatesuggest (via r-universe)

July 3, 2024

Title Generate Suggestions for Validation Rules

Version 0.3.2

Description Generate suggestions for validation rules from a reference data set, which can be used as a starting point for domain specific rules to be checked with package 'validate'.

License MIT + file LICENSE

Encoding UTF-8

LazyData true

Roxygen list(markdown = TRUE)

RoxygenNote 7.2.3

Imports validate, whisker, rpart

URL <https://github.com/data-cleaning/validatesuggest>

BugReports <https://github.com/data-cleaning/validatesuggest/issues>

Depends  $R (= 2.10)$ Suggests knitr, rmarkdown, tinytest VignetteBuilder knitr Repository https://data-cleaning.r-universe.dev RemoteUrl https://github.com/data-cleaning/validatesuggest RemoteRef HEAD RemoteSha ad6bc2affbe406af4f59932e892ea0eb7debb9f6

# **Contents**

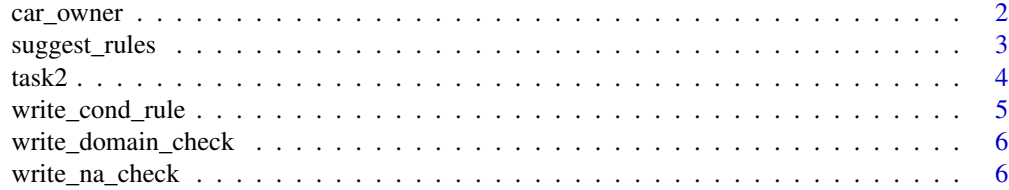

# <span id="page-1-0"></span>2 car\_owner

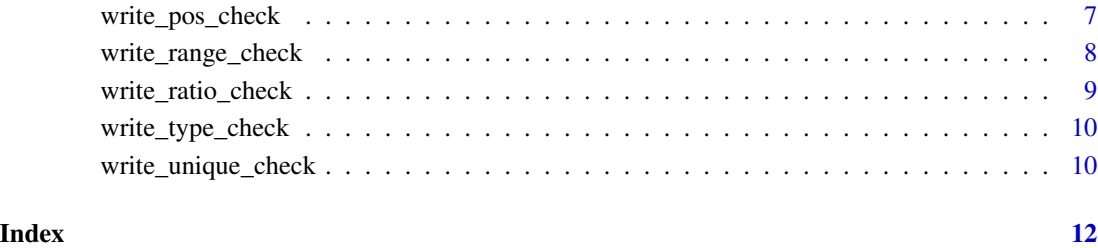

car\_owner *Car owners data set (fictitious).*

# Description

A constructed data set useful for detecting conditinal dependencies.

# Usage

car\_owner

# Format

A data frame with 200 rows and 4 variables. Each row is a person with:

age age of person

driver\_license has a driver license, only persons older then 17 can have a license in this data set

income monthly income

owns\_car only persons with a drivers license , and a monthly income > 1500 can own a car

car\_color NA when there is no car

# Examples

```
data("car_owner")
```
rules <- suggest\_cond\_rule(car\_owner) rules\$rules

# <span id="page-2-0"></span>Description

Suggests rules using the various suggestion checks. Use the more specific suggest functions for more control.

# Usage

```
suggest_rules(
  d,
 vars = names(d),domain_check = TRUE,
  range_check = TRUE,
 pos_check = TRUE,
  type_check = TRUE,
  na_check = TRUE,
 unique_check = TRUE,
  ratio_check = TRUE,
 conditional_rule = TRUE
)
suggest_all(
  d,
 vars = names(d),domain_check = TRUE,
  range_check = TRUE,
 pos_check = TRUE,
  type_check = TRUE,
  na_check = TRUE,
 unique_check = TRUE,
  ratio_check = TRUE,
  conditional_rule = TRUE
\mathcal{E}write_all_suggestions(
 d,
  vars = names(d),file = stdout(),
  domain_check = TRUE,
  range_check = TRUE,
  type_check = TRUE,
  pos_check = TRUE,
  na_check = TRUE,
  unique_check = TRUE,
  ratio_check = TRUE,
```
<span id="page-3-0"></span>

```
conditional_rule = TRUE
```
# Arguments

 $\mathcal{L}$ 

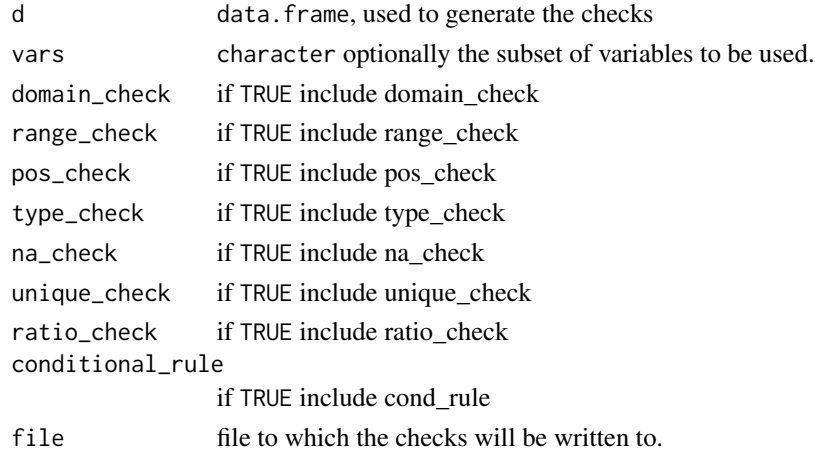

# Value

returns [validate::validator\(\)](#page-0-0) object with the suggested rules. write\_all\_suggestions write the rules to file and returns invisibly a named list of ranges for each variable.

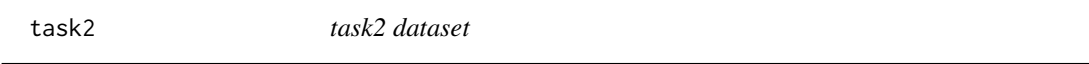

# Description

Fictuous test data set from European (ESSnet) project on validation 2017.

# Usage

task2

# Format

ID ID Age Age of person Married Marital status Employed Employed or not Working\_hours Working hours

# References

European (ESSnet) project on validation 2017

#### <span id="page-4-0"></span>Description

Suggest a conditional rule based on a association rule. This functions derives conditional rules based on the non-existance of combinations of categories in pairs of variables. For each numerical variable a logical variable is derived that tests for positivity. It generates IF THEN rules based on two variables.

#### Usage

```
write\_cond\_rule(d, vars = names(d), file = stdout())
```

```
suggest_cond_rule(d, vars = names(d))
```
## Arguments

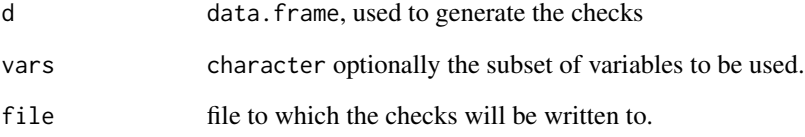

# Value

suggest\_cond\_rule returns [validate::validator\(\)](#page-0-0) object with the suggested rules. write\_cond\_rule returns invisibly a named list of ranges for each variable.

#### Examples

```
data(retailers, package="validate")
```

```
# will generate check for all columns in retailers that are
# complete.
suggest_na_check(retailers)
data("car_owner")
rules <- suggest_cond_rule(car_owner)
rules$rules
```
<span id="page-5-0"></span>write\_domain\_check *Suggest a range check*

# Description

Suggest a range check

#### Usage

```
write\_domain\_check(d, vars = names(d), only\_positive = TRUE, file = stdout())suggest_domain_check(d, vars = names(d), only_positive = TRUE)
```
# Arguments

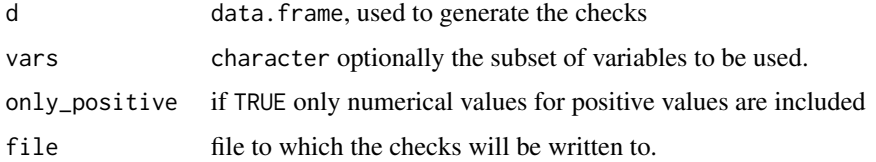

#### Value

suggest\_domain\_check returns [validate::validator\(\)](#page-0-0) object with the suggested rules. write\_domain\_check returns invisibly a named list of checks for each variable.

## Examples

```
data(SBS2000, package="validate")
suggest_range_check(SBS2000)
# checks the ranges of each variable
suggest_range_check(SBS2000[-1], min=TRUE, max=TRUE)
# checks the ranges of each variable
suggest_range_check(SBS2000, vars=c("turnover", "other.rev"), min=FALSE, max=TRUE)
```
write\_na\_check *Suggest a check for completeness.*

#### Description

Suggest a check for completeness.

# <span id="page-6-0"></span>write\_pos\_check 7

# Usage

```
write_na_check(d, vars = names(d), file = stdout())
```

```
suggest_na_check(d, vars = names(d))
```
# Arguments

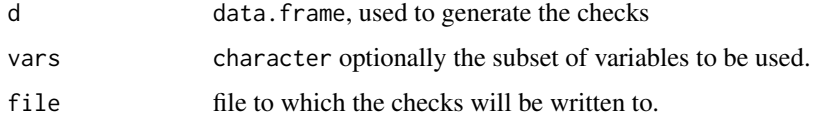

# Value

suggest\_na\_check returns [validate::validator\(\)](#page-0-0) object with the suggested rules. write\_na\_check write the rules to file and returns invisibly a named list of ranges for each variable.

# Examples

```
data(retailers, package="validate")
# will generate check for all columns in retailers that are
# complete.
suggest_na_check(retailers)
```
write\_pos\_check *Suggest a range check*

# Description

Suggest a range check

# Usage

```
write\_pos\_check(d, vars = names(d), only\_positive = TRUE, file = stdout())
```

```
suggest_pos_check(d, vars = names(d), only_positive = TRUE)
```
# Arguments

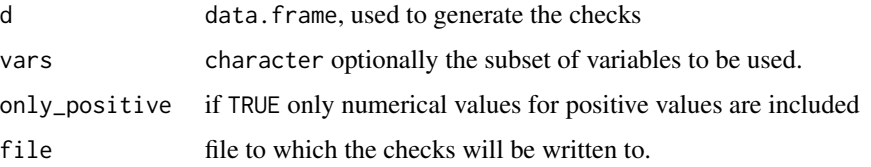

<span id="page-7-0"></span>suggest\_pos\_check returns [validate::validator\(\)](#page-0-0) object with the suggested rules. write\_pos\_check write the rules to file and returns invisibly a named list of checks for each variable.

#### Examples

```
data(SBS2000, package="validate")
suggest_range_check(SBS2000)
# checks the ranges of each variable
suggest_range_check(SBS2000[-1], min=TRUE, max=TRUE)
# checks the ranges of each variable
suggest_range_check(SBS2000, vars=c("turnover", "other.rev"), min=FALSE, max=TRUE)
```
write\_range\_check *Suggest a range check*

## Description

Suggest a range check

#### Usage

```
write\_range\_check(d, vars = names(d), min = TRUE, max = FALSE, file = stdout())
```
suggest\_range\_check(d, vars = names(d), min = TRUE, max = FALSE)

#### Arguments

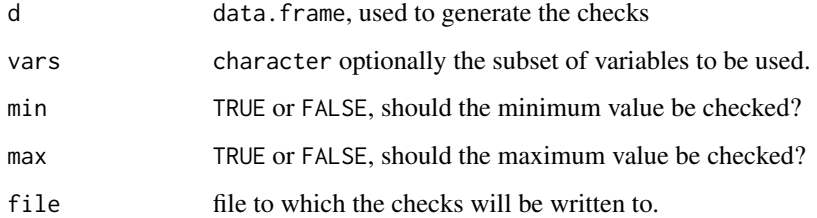

# Value

suggest\_range\_check returns [validate::validator\(\)](#page-0-0) object with the suggested rules. write\_range\_check write the rules to file and returns invisibly a named list of ranges for each variable.

<span id="page-8-0"></span>write\_ratio\_check 9

# Examples

```
data(SBS2000, package="validate")
suggest_range_check(SBS2000)
# checks the ranges of each variable
suggest_range_check(SBS2000[-1], min=TRUE, max=TRUE)
# checks the ranges of each variable
suggest_range_check(SBS2000, vars=c("turnover", "other.rev"), min=FALSE, max=TRUE)
```
write\_ratio\_check *Suggest ratio checks*

# Description

Suggest ratio checks

#### Usage

```
write_ratio_check(
 d,
 vars = names(d),file = stdout(),
 lin\_cor = 0.95,
  digits = 2\lambda
```
 $suggest\_ratio\_check(d, vars = names(d), lin\_cor = 0.95, digits = 2)$ 

# Arguments

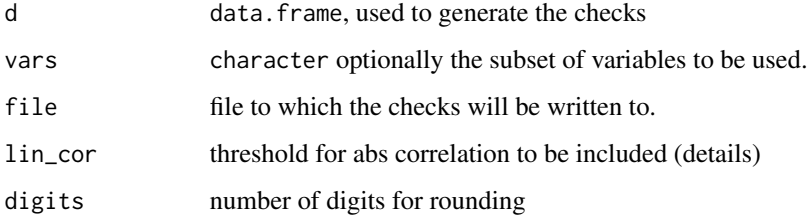

# Value

suggest\_ratio\_check returns [validate::validator\(\)](#page-0-0) object with the suggested rules. write\_ratio\_check write the rules to file and returns invisibly a named list of check for each variable.

# Examples

```
data(SBS2000, package="validate")
```

```
# generates upper and lower checks for the
# ratio of two variables if their correlation is
# bigger then `lin_cor`
suggest_ratio_check(SBS2000, lin_cor=0.98)
```
write\_type\_check *suggest type check*

# Description

suggest type check

## Usage

```
write_type_check(d, vars = names(d), file = stdout())
```

```
suggest_type_check(d, vars = names(d))
```
# Arguments

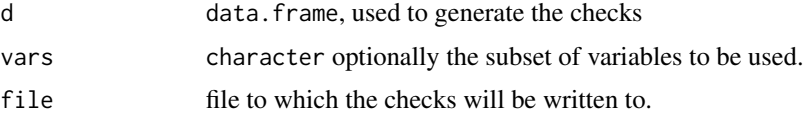

#### Value

suggest\_type\_check returns [validate::validator\(\)](#page-0-0) object with the suggested rules. write\_type\_check write the rules to file and returns invisibly a named list of types for each variable.

write\_unique\_check *Suggest range checks*

# Description

Suggest range checks

# Usage

```
write_unique_check(d, vars = names(d), file = stdout(), fraction = 0.95)
suggest_unique_check(d, vars = names(d), fraction = 0.95)
```
<span id="page-9-0"></span>

# <span id="page-10-0"></span>Arguments

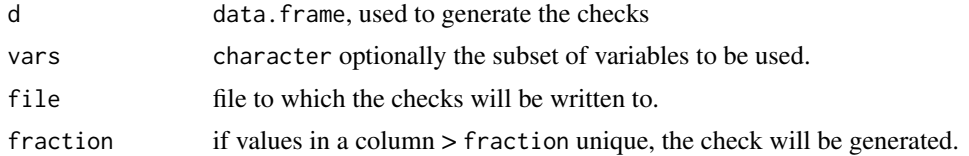

# Value

suggest\_unique\_check returns [validate::validator\(\)](#page-0-0) object with the suggested rules. write\_unique\_check write the rules to file and returns invisibly a named list of checks for each variable.

# <span id="page-11-0"></span>Index

∗ datasets car\_owner, [2](#page-1-0) task2, [4](#page-3-0) car\_owner, [2](#page-1-0) suggest\_all *(*suggest\_rules*)*, [3](#page-2-0) suggest\_cond\_rule *(*write\_cond\_rule*)*, [5](#page-4-0) suggest\_domain\_check *(*write\_domain\_check*)*, [6](#page-5-0) suggest\_na\_check *(*write\_na\_check*)*, [6](#page-5-0) suggest\_pos\_check *(*write\_pos\_check*)*, [7](#page-6-0) suggest\_range\_check *(*write\_range\_check*)*, [8](#page-7-0) suggest\_ratio\_check *(*write\_ratio\_check*)*, [9](#page-8-0) suggest\_rules, [3](#page-2-0) suggest\_type\_check *(*write\_type\_check*)*, [10](#page-9-0) suggest\_unique\_check *(*write\_unique\_check*)*, [10](#page-9-0) task2, [4](#page-3-0)

```
validate::validator(), 4–11
```

```
write_all_suggestions (suggest_rules), 3
write_cond_rule, 5
write_domain_check, 6
write_na_check, 6
write_pos_check, 7
write_range_check, 8
write_ratio_check, 9
write_type_check, 10
write_unique_check, 10
```